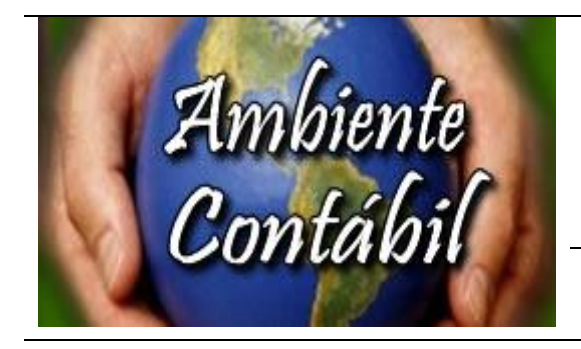

# **REVISTA AMBIENTE CONTÁBIL**

Universidade Federal do Rio Grande do Norte **ISSN 2176-9036**

**Vol. 7. n. 1, jan./jun. 2015**

Sítios: http://www.periodicos.ufrn.br/ambiente http://www.ojs.ccsa.ufrn.br/index.php/contabil http://www.atena.org.br/revista/ojs-2.2.3-06/index.php/Ambiente

Artigo recebido em: 28.06.2014. Revisado por pares em: 31.07.2014. Reformulado em: 03.08.2014. Avaliado pelo sistema double blind review.

# **COMPARATIVO ENTRE OS MÉTODOS UEP E TDABC: ESTUDO DE CASO**

# **COMPARATIVE BETWEEN THE UEP AND TDABC METHODS: A CASE STUDY**

# **COMPARACIÓN ENTRE LOS MÉTODOS UEP Y TDABC: ESTUDIO DEL CASO**

## **Autores**

## **Rodney Wernke**

Doutor em Engenharia de Produção/UFSC. Professor no Curso de Administração/UNISUL. Endereço: Rua Antônio Philipi, 312 – 88730-000 – São Ludgero, SC – Brasil. Telefone: 0xx48-3657-0844 ou 99661472 E-mail: [rodneywernke1@hotmail.com](mailto:rodneywernke1@hotmail.com)

## **Ivone Junges**

Doutora em Engenharia de Produção/UFSC. Professora no Curso de Administração/UNISUL. Endereço: Av. José Acácio Moreira, 787 – Tubarão – SC – Brasil. Telefone: 0xx48-3621- 3000

E-mail: Ivone.junges@unisul.br

# **Marluce Lembeck**

MBA em Gestão Empresarial – FGV. Professora no Curso de Ciências Contábeis / UNISUL. Endereço: Rua Antônio Philipi, 312 – 88730-000 – São Ludgero, SC – Brasil. Telefone: 0xx48-3657-0844 ou 99661472 E-mail: [marluce.lembeck@hotmail.com](mailto:marluce.lembeck@hotmail.com)

# **RESUMO**

Os métodos TDABC e UEP estão baseados exclusivamente na variável "tempo de produção", que não costuma ser priorizada nas demais formas de custeamento. Em razão dessa característica, mesmo com etapas de cálculo diferentes, provavelmente estes dois métodos acarretam valores de custos unitários de fabricação iguais, se utilizada a mesma base de dados. Assim, nesta pesquisa se pretendeu responder se esses dois métodos conduzem a resultados assemelhados em termos de custos unitários dos produtos. Para tanto, estabeleceuse como objetivo identificar as semelhanças e diferenças entre essas duas metodologias de custeio, cujas existências podem fundamentar uma resposta à pergunta proposta. Utilizou-se estudo do tipo descritivo, onde são apresentadas as características da produção da empresa estudada, cuja coleta de dados se deu por meio de pesquisa documental e entrevista com o

gestor. Os resultados obtidos apontam que os valores do custo unitário dos produtos, do custo total atribuído aos objetos de custeio, da capacidade utilizada e da capacidade ociosa foram diferentes nos dois métodos de custeio. Ainda, foram apontados cinco aspectos convergentes ou divergentes a essas metodologias de custeamento.

**Palavras-chaves:** UEP. TDABC. Indústria de Confecção. Comparativo.

# **ABSTRACT**

The TDABC and UPE methods are exclusively based in the variant "production time", that is not used to be prioritizing in other ways of costing. In function of this characteristic, even of different calculation steps, these two methods probably generate value of unit cost of similar manufacture, if it used the same database. Then, in this research it was intended to answer if both methods conduct to similar results in terms of unit costs of the products. In this way, it was established as objective to identify the similarities and differences between these two costing methodologies, whose existences can base an answer to the purposed question. It was used a descriptive study, where it is showed the production characteristics of the studied company, whose database was collected by documental research and interview with the manager. The obtained results indicated that the values of unit cost of the products, the total cost attached to the costing objects, the capability used and the idle capability were different in both costing methods. Yet, five aspects were indicated convergent and divergent to these costing methodologies.

**Keywords:** UEP. TDABC, Confection Industry. Comparative.

## **RESUMEN**

Los métodos TDABC y UEP se basan exclusivamente en la variable "tiempo de producción", que a menudo no es priorizada en otras formas de cálculo de costes. Debido a esta característica, incluso con diferentes pasos de cálculo, probablemente estos dos métodos implican los valores de los costes unitarios de la fabricación iguales, si la misma base de datos es utilizada. Por lo tanto, esta investigación pretende responder si estos dos métodos dan los resultados como en términos de los costos unitarios de los productos. Así, se estableció el objetivo de identificar las similitudes y diferencias entre estas dos metodologías de costes cuyas acciones pueden ser la base de una respuesta a la cuestión propuesta. Estudio descriptivo, que muestra las características de la producción de la empresa estudiada cuyos datos fueron recolectados através de la investigación documental y se utilizó entrevistas con el gerente. Los resultados muestran que los valores de costo de los bienes, el costo total asignado a los centros de costos, la capacidad utilizada y la capacidad de reserva son diferentes en los dos métodos de costeo. Aunque cinco de estas metodologías convergentes o divergentes que cuestan aspectos han sido señalados.

**Palabras clave:** UEP. TDABC. Industria del Vestido. Comparado.

# **1 INTRODUÇÃO**

A evolução da teoria de custos ao longo dos anos contribuiu para o desenvolvimento de novas formas de custeamento com a finalidade de aprimorar aspectos negativos associados aos métodos de custeio mais tradicionais. Isso ocorreu, por exemplo, com o Custeio Baseado em Atividades (ABC) em relação ao Absorção e, mais recentemente, com o *Time-driven Activity-based Costing* (TDABC) ante ao ABC. As novas concepções, nesses casos, evidenciavam outras formas de alocar valores de custos aos objetos de custeio e possibilitavam a obtenção de informações gerenciais relevantes.

Contudo, alguns métodos de custeio possuem características análogas e/ou divergentes que podem despertar dúvidas sobre quais destes podem ser os mais adequados para determinados contextos empresariais. Nesse sentido, cabe mencionar a peculiaridade comum aos métodos TDABC e UEP (Unidades de Esforço de Produção), cujos resultados finais estão diretamente atrelados à variável "tempo de produção", que não costuma ser priorizada nos métodos Absorção, Direto/Variável e ABC, por exemplo. Por estarem vinculados a esse fator, em que pese adotarem procedimentos de cálculo diferentes, provavelmente estes dois métodos conduzem a valores assemelhados de custos unitários de fabricação, se utilizada a mesma base de dados. Por outro lado, talvez as diversas fases de implementação dessas metodologias podem acarretar números finais discrepantes para cada produto elaborado.

Essas duas hipóteses, a priori, ainda não foram devidamente comprovadas até o momento na literatura, com base em dados e valores reais de um contexto empresarial. Por isso, um estudo com essa finalidade se justifica pelo ineditismo dessa abordagem com dados verídicos e também por contribuir para sanar as duas incertezas mencionadas no parágrafo anterior. Nessa direção, a pergunta que esta pesquisa almejou responder era a seguinte: **por serem embasados no fator "tempo de produção", os métodos UEP e TDABC conduzem a resultados iguais em termos de custos unitários dos produtos**? Com essa intenção, estabeleceu-se como objetivo primordial identificar as semelhanças e diferenças que eventualmente fundamentam a resposta à questão proposta.

Quanto à estrutura do texto, após esta breve introdução foi efetuada uma revisão da literatura acerca dos dois métodos e foram elencados trabalhos com ênfase análoga à abordagem aqui priorizada. Na sequência são descritos os detalhes acerca da aplicação prática desses dois métodos no contexto do setor "Corte" de uma empresa que atua como "facção" (costura industrial terceirizada) e são confrontados os valores apurados de custos unitários e totais atribuídos aos produtos abrangidos no estudo. Posteriormente são comentados os resultados desse comparativo do UEP com o TDABC, explicitadas as características assemelhadas e as divergências identificadas e mencionadas as conclusões da pesquisa.

## **2 REVISÃO DA LITERATURA**

Em relação ao método UEP, Bornia (2009) cita que em empresas multiprodutoras o cálculo dos custos indiretos dos produtos e o controle do desempenho fabril são bastante complicados. Entretanto, a forma utilizada nesta metodologia faz uma simplificação do modelo de cálculo da produção do período por meio da determinação de uma unidade de medida comum a todos os produtos e processos da empresa, chamada UEP.

Para implantação deste método de custeio, Souza e Diehl (2009) sugerem que devem ser percorridas as seguintes etapas: (*i*) dividir a fábrica em postos operativos (POs); (*ii*) calcular os potenciais de produção dos POs; (*iii*) definir um produto-base; (*iv*) calcular o fotocusto do produto-base; (*v*); calcular o potencial produtivo dos postos operativos e (*vi*) cálculo do valor dos produtos em UEPs.

Quanto aos princípios norteadores do UEP, Allora e Oliveira (2010) citam que está baseado em três pontos: (1) Constância das relações: quaisquer que sejam as variações dos preços unitários, os esforços de produção desenvolvidos pelas operações elementares de trabalho em uma fábrica são interligados entre si por relações constantes no tempo; (2) Estratificações: o grau de exatidão dos resultados é essencialmente dependente do grau de diferenciação de cada nova estratificação de gastos em relação às precedentes; (3) Valor agregado (rotações): o produto de uma fábrica é o trabalho que ela realiza sobre as matérias-primas e se reflete no valor que é agregado a estas durante o processo de produção. De acordo com esse princípio, a unificação e o controle da produção serão feitos em função

dos esforços despendidos pelos diversos postos operativos para a transformação das matériasprimas em produtos acabados.

Acerca dos benefícios e limitações associados a esse método, Bornia (1995), Wernke (2005), Rocha *et al* (2014), entre outros trabalhos, apresentaram pontos positivos e negativos do UEP. A principal restrição apontada nas três obras citadas relaciona-se com a não abrangência dos gastos com *overhead*, que têm aumentado nos últimos anos. Por outro lado, citam como principais vantagens: facilita o custeio da produção e a precificação de produtos; utilizável para *benchmarking* de processos; estima a capacidade de produção da fábrica; ajuda a determinar a necessidade de máquinas e de pessoal; permite comparar a produção conseguida em períodos distintos etc.

O outro método destacado nessa pesquisa é o TDABC. Kaplan e Anderson (2007, p.XVI) relatam que o primeiro sistema *Time-Driven Activity-Based Costing* foi aplicado por Anderson na empresa Wilson-Mohr em 1997. Posteriormente, Kaplan (um dos idealizadores do ABC) passou a integrar a empresa de consultoria de Anderson com o intuito de aprimorar o TDABC. Ainda de acordo com os autores, dessa parceria surgiu um artigo publicado em novembro de 2004 na *Harvard Business Review* e um livro onde a teoria foi explicada com "exemplos de sua implementação bem-sucedida por meio de vários estudos de casos (...)", segundo tais autores.

Everaert e Bruggeman (2007) afirmam que o TDABC pode ser implementado numa empresa com a observância dos seguintes procedimentos: levantamento dos recursos fornecidos às atividades, segregando-os em grupos; apuração do valor gasto com cada recurso; mensuração da capacidade prática das atividades; determinação do custo unitário de cada recurso, com a divisão do valor encontrado para cada grupo de recursos pela capacidade prática da atividade (calculado no item anterior); aferição do tempo consumido para execução de uma atividade; multiplicação do custo unitário pelo tempo requerido por cada objeto de custo. Barret (2005) menciona que para implementar o TDABC são utilizadas equações de tempo, que resultam da identificação das atividades relativas ao processo que se quer mensurar e refletem as diferentes circunstâncias sob as quais uma determinada atividade pode ser executada, devido ao uso de diferentes direcionadores e de suas interações. Para Bruggeman *et al* (2005) a abordagem do TDABC faz a classificação dos direcionadores de custos em três categorias: contínuos, discretos ou indicadores. Os direcionadores contínuos podem ser exemplificados pelo peso de uma carga (leve, volumosa, pesada etc.); como exemplo de direcionador discreto pode ser citado o número de ordens de produção; enquanto que um direcionador "indicador" pode descrever, por exemplo, um tipo de cliente (varejista ou atacadista). Souza *et al.* (2008) aduzem que no TDABC primeiro se calcula o custo do fornecimento da capacidade de recursos para, então, estimar a demanda de capacidade para cada objeto de custos. Utiliza-se de equações de tempo para distribuir os recursos às atividades e às transações. As equações de tempo são resultantes da identificação das atividades relativas ao processo que se quer mensurar. Além de identificar as atividades, também é necessário estimar o tempo, que atua como direcionador de custo de cada atividade.

Além disso, o TDABC faculta o emprego de equações para facilitar sua implementação nos *softwares* de gerenciamento, atualizações posteriores e projeções de aumento de demanda para determinadas atividades. Nessa direção, Fachini, Spessatto e Scarpin (2008) comentam que é comum o uso de diversas atividades para a completa execução de um trabalho. Com o objetivo de simplificar o modelo, estas diversas atividades podem ser substituídas por uma equação de tempo, que virá a representar o tempo gasto nas várias atividades de um serviço padrão. Para esses autores, neste aspecto ocorreu uma evolução em relação ao modelo ABC, pois no TDABC é possível computar apenas o tempo efetivamente utilizado na execução do trabalho. Com isso, evita-se de atribuir ao produto,

cliente, pedido ou o que esteja sendo custeado, o tempo ocioso do departamento, que implicava custos maiores que aqueles inerentes às atividades consumidas.

Sobre os benefícios e restrições aplicáveis ao TDABC, Anderson e Kaplan (2007), Cardinaels e Labro (2008), Varila *et al.* (2007), entre outros, evidenciaram aspectos favoráveis e desfavoráveis acerca desse método. Resumidamente, apontam como desvantagens a dificuldade para obter estimativas de tempos precisas e a necessidade de utilizar uma grande base de dados para determinar os tempos de cada atividade executada e suas variações em empresas com várias etapas. Por outro lado, são mencionados benefícios como simplificação em relação ao ABC, maior facilidade de adaptação/alimentação de *softwares*, evidencia a utilização da capacidade instalada/ociosa, ser aplicável fora do ambiente fabril, adaptar-se a contextos empresariais complexos etc.

Quanto a trabalhos com abordagem semelhante a esta pesquisa, comparações entre métodos de custeio costumam ser feitas na literatura, especialmente com aqueles mais conhecidos, como o Absorção, o Variável/Direto e o Custeio Baseado em Atividades (ABC). Entretanto, métodos como o TDABC e o UEP ainda estão menos presentes nos livros tradicionais da área de custos, em que pese terem diversos pontos positivos e até alguns aspectos superiores aos demais, do ponto de vista gerencial.

Contudo, foram encontradas algumas publicações que fazem comparativos entre dois ou mais métodos de custeio. Em termos de livros, a obra de referência brasileira com abordagem especificamente comparativa foi publicada por Martins e Rocha (2010). Apesar de tratarem de diversos métodos de custeamento, referidos autores optaram por não mencionar o TDABC e descrever sucintamente o UEP em apenas três páginas. Talvez essa parcimônia acerca do UEP esteja associada ao comentário que fizeram na página 171 dessa obra, de que "esse tema – UEP – não vem sendo objeto de muitos estudos, pesquisas e publicações no campo da Controladoria e Contabilidade Gerencial". Ainda no campo dos livros, a obra de Kaplan e Anderson (2007) se propõe a evidenciar as vantagens do TDABC em relação ao ABC, limitando-se a esse enfoque.

Entretanto, volume maior de publicações sobre UEP e TDABC podem ser encontrados em eventos e revistas científicas das áreas de custos, controladoria e contabilidade gerencial. Nesse sentido, pesquisa realizada pelos autores deste estudo sobre artigos que compararam métodos de custeio possibilitou listar algumas contribuições a respeito, como expresso na sequência. Em relação ao TDABC, as pesquisas publicadas geralmente enfocaram a diferença entre esse método e o seu "antecessor" ABC. É o caso, entre outros, de Wernke, Mendes e Lembeck (2010) cujo estudo confrontou os resultados desses dois métodos no setor de manutenção de uma transportadora; de Dalmácio, Rezende e Aguiar (2007) que compararam o ABC com o TDABC num hospital de grande porte; de Pereira (2011) que fez o mesmo numa indústria de bebidas e de Pacassa e Schultz (2012) que concluíram que o TDABC é uma opção melhor que o Absorção e o ABC do ponto de vista gerencial.

No que tange ao UEP, Mauricio e Cavenaghi (2011) confrontaram o custeio variável com o método UEP numa empresa do setor de injeção de termoplásticos. Peixe, Bornia e Martins (2010) apresentaram o uso conjunto (não comparativo) do UEP e do ABC numa indústria de cosméticos. Malaquias *et al* (2007) fizeram comparativo exclusivamente teórico entre os métodos UEP, Absorção, Variável e Padrão. Por sua vez, Confessor *et al* (2010) se propuseram a efetuar uma comparação, somente do ponto de vista da teoria, dos métodos de custeio UEP e seu similar francês denominado *Unités de Valeur Ajoutée*.

Quanto à comparação entre UEP e TDABC foi encontrado somente um estudo a respeito, publicado por Campagnolo, Souza e Kliemann (2009). Com finalidade de servir como instrumento didático a ser utilizado por professores na disciplina de custos, foi baseado em "pesquisa bibliográfica aliada à estruturação de um cenário hipotético para a demonstração da aplicação dos métodos em questão", conforme tais autores. Ou seja,

utilizaram valores monetários e dados fictícios para avaliar as semelhanças e diferenças entre as duas metodologias. Em termos de resultados, concluíram que apesar de apresentar pequenas diferenças, os valores calculados em ambos os métodos são semelhantes, apresentando custos unitários por produto similares. Afirmam que isso ocorre porque os dois métodos utilizam-se de taxas horárias padronizadas para a identificação dos custos. Por outro lado, identificaram, em resumo, as divergências citadas no quadro 1.

| Critérios                  | <b>TDABC</b>                | <b>UEP</b>                |
|----------------------------|-----------------------------|---------------------------|
| Eficiência na apropriação  | Indicado para               | Indicado para             |
| de custos de transformação | área de apoio               | área industrial           |
| Análise de perdas          | Permite analisar perdas,    | Permite analisar perdas   |
|                            | mas sem detalhar por        | detalhadas por            |
|                            | operação ou produto         | operação ou produto       |
| Implementação              |                             | Menor dificuldade em      |
|                            | Menor dificuldade em        | relação ao ABC, mas       |
|                            | relação ao ABC.             | requer maior detalhamento |
|                            |                             | nas etapas iniciais.      |
| Facilidade de              | Média, por exigir a revisão | Grande, por apoiar-se     |
| atualização                | de critérios de rateio.     | em padrão de referência.  |

**Quadro 1 - Diferenças entre TDABC e UEP**

Fonte: Adaptado de Campagnolo, Souza e Kliemann (2009)

Porém, nenhum artigo foi encontrado que confrontasse especificamente o UEP com o TDABC no contexto empresarial com dados e valores monetários verdadeiros (não fictícios), como realizado nesta pesquisa.

#### **3 METODOLOGIA EMPREGADA**

Neste trabalho fez-se um estudo do tipo descritivo, pois são apresentadas as características de uma situação, um grupo ou um indivíduo específico, conforme Triviños (1987) e Santos (2002). Quanto ao procedimento, este classifica-se como comparativo, de vez que, de acordo com Andrade (2004), são realizadas comparações com a finalidade de verificar semelhanças e explicar divergências. Rodrigues (2005) relata que o método comparativo ocorre a partir do desenvolvimento da investigação do pesquisador sobre indivíduos, fatos ou grupos, objetivando entender as correlações e as divergências existentes neste processo comparativo. No âmbito da forma de abordagem do problema a pesquisa pode ser classificada como "qualitativa", que é como Richardson (1999) denomina os estudos que descrevem a complexidade de determinado problema, analisam a interação de certas variáveis, compreendem e classificam processos dinâmicos vividos por grupos sociais.

Quanto aos dados coligidos, estes foram obtidos em março de 2014 nos controles internos da organização e na contabilidade (terceirizada). Contudo, em algumas situações verificou-se a inexistência de fontes para determinados dados, o que foi contornado por meio de estimativas efetuadas pelo gestor da empresa.

#### **4 CONTEXTO DA PESQUISA**

O estudo foi realizado numa pequena empresa de costura industrial terceirizada (tipo de atividade empresarial mais conhecida no sul do Brasil pelo nome de "facção"), localizada em município de Santa Catarina. De estrutura fabril bastante simples, formada pelos setores Corte, Costura e Acabamento, seu quadro de funcionários abrangia somente 8 pessoas (dois gestores e seis colaboradores). Para as finalidades desta pesquisa, escolheu-se relatar a aplicação comparativa dos métodos UEP e TDABC somente no setor "Corte", tendo em vista ser a menor unidade fabril da entidade em lume. Essa característica permitiu maior facilidade na obtenção dos dados, na elaboração dos cálculos e, principalmente, na redação deste artigo (tendo em vista as restrições de espaço). Essa mesma comparação foi estendida aos outros dois setores da empresa em lume, mas optou-se por não mencioná-los neste trabalho.

# **4.1 LEVANTAMENTO DOS CUSTOS DO SETOR CORTE A ALOCAR AOS PRODUTOS**

O setor escolhido para essa pesquisa era subdividido em duas unidades: "Corte Faca" e "Marcar/Separar". Nesses postos de trabalho atuava somente um funcionário, que utilizava equipamentos que consumiam energia elétrica, necessitavam de manutenção e era cabível o cálculo da depreciação mensal, cujos valores gastos neste mês estão reproduzidos na tabela 1.

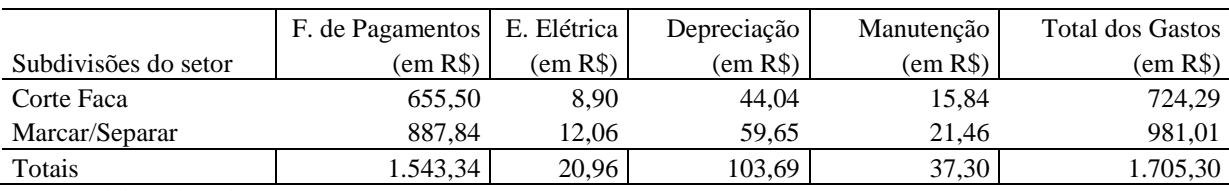

# **Tabela 1 - Gastos fabris mensais do setor Corte**

Fonte: Elaborada pelos autores, 2014.

Portanto, no período da pesquisa o custo fabril mensal totalizou R\$ 1.705,30, com participação maior da folha de pagamentos (salário e encargos sociais/trabalhistas), cuja divisão do valor do único funcionário foi realizada em proporção às horas que despendeu em cada unidade fabril do setor visado. Os demais gastos foram estimados pelo proprietário/gestor, com auxílio do contador da empresa e dos autores desta pesquisa.

Referido valor total foi utilizado para determinar o custo de fabricação de quatro produtos pelos critérios do TDABC e do UEP, de forma comparativa, conforme descrito nas próximas seções.

# **4.2 DETERMINAÇÃO DO CUSTO DOS PRODUTOS PELO MÉTODO UEP**

Após conhecer os gastos mensais por posto operativo, no método UEP se calcula o valor do custo/hora dos POs, conforme demonstrado na tabela 2.

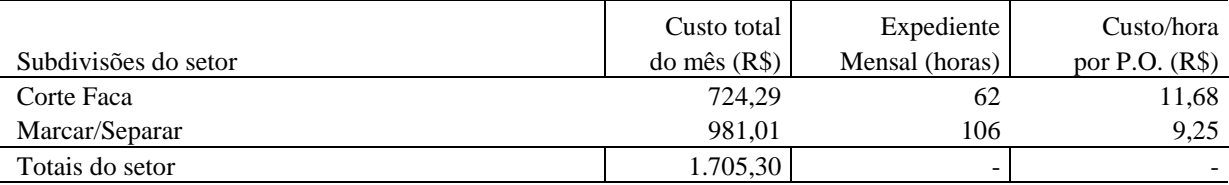

# **Tabela 2 - Custo por hora em cada posto operativo (UEP)**

Fonte: Elaborada pelos autores, 2014.

Ou seja, basta dividir o valor (em R\$) do gasto mensal pelo número de horas da jornada de trabalho. No caso em tela, como havia apenas um funcionário, o mesmo dividiu seu expediente de 168 horas/mês à medida da necessidade da produção do período (62 horas para "Corte Faca" e 106 horas para "Marcar/Separar").

Na etapa seguinte foi necessário apurar os tempos de passagem (em fração de horas) dos produtos em cada posto de trabalho, como exposto na tabela 3.

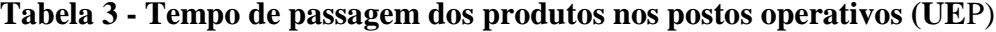

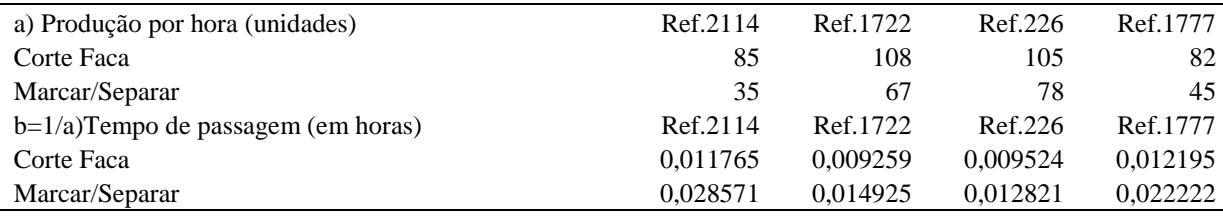

Fonte: Elaborada pelos autores, 2014.

Para facilitar a mensuração, inicialmente foram anotadas as quantidades fabricadas por hora, em média, de cada um dos quatro produtos abrangidos nesta pesquisa. Na sequência, para conhecer o tempo de passagem, dividiu-se "1" pelo número de unidades produzidas por hora. Por exemplo: o funcionário do setor consegue fazer 85 peças/hora no posto operativo "Corte Faca". Ao dividir "1" por esse nível de produção, apurou-se o tempo de passagem de 0,011765 (fração de hora) a cada unidade elaborada nesse PO.

A fase seguinte requereu a definição do custo do produto-base. No caso em lume foi escolhido o "Ref.2114", cujo procedimento de cálculo está descrito na tabela 4.

# **Tabela 4 - Custo do produto-base (UEP)**

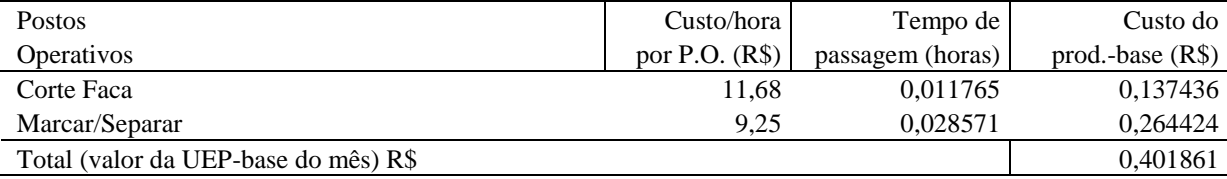

Fonte: Elaborada pelos autores, 2014.

Como visto, multiplica-se o "Custo/hora por P.O. (R\$)" pelo "Tempo de passagem (horas)" para calcular o "Custo do produto-base (R\$)" em cada posto operativo. No contexto representado na tabela 4 constata-se que o produto-base valia R\$ 0,401861. Esse valor monetário deve ser empregado para estimar o potencial produtivo dos postos de trabalho, conforme demonstrado na tabela 5.

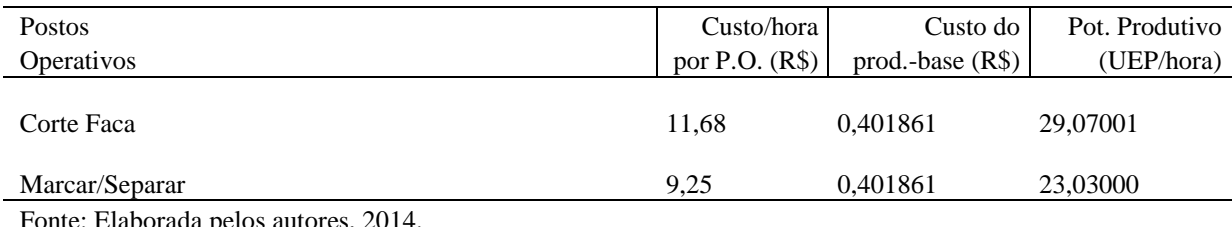

#### **Tabela 5 - Potencial produtivo (UEPs/hora) dos postos operativos (UEP)**

Fonte: Elaborada pelos autores, 2014.

Ao dividir o "Custo/hora" do posto operativo pelo "Custo do produto-base (R\$)" se consegue determinar a capacidade instalada de UEPs por hora em cada unidade fabril, denominada nesse método de "Potencial produtivo (UEP/hora)". No caso em tela, o "Corte Faca" consegue elaborar 29,07001 UEPs a cada hora de trabalho e o "Marcar Separar" manufatura 23,03 UEPs/hora.

Os dados disponíveis até este ponto foram suficientes para calcular o "Equivalente em UEPs" de cada produto, como apresentado na tabela 6.

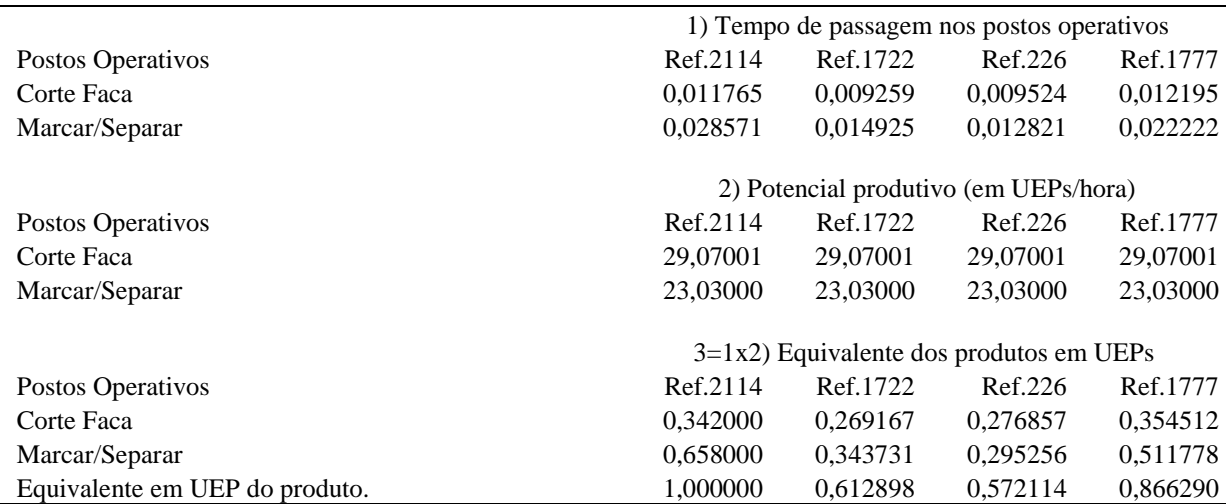

## **Tabela 6 - Equivalente dos produtos em UEP**

Fonte: Elaborada pelos autores, 2014.

A multiplicação do "1) Tempo de passagem nos postos operativos" pelo "2) Potencial produtivo (em UEPs/hora)" acarreta o valor equivalente em UEPs do produto em cada etapa de fabricação. No caso do produto-base ("Ref.2114"), por ser o parâmetro de referência seu equivalente em UEP obrigatoriamente tem que ser "1", pela concepção desse método. Quanto ao produto "Ref.1722", este atingiu o valor de 0,612898 UEP, o que significa que custava 38,71% (1,0 - 0,612898) menos que o produto-base para ser industrializado. A mesma interpretação cabe para os demais produtos: "Ref.226" com 0,572114 UEP e "Ref.1777" com 0,866290 UEP.

Na próxima etapa do UEP se faz a conversão dos equivalentes em UEPs dos produtos para valores monetários, o que proporciona conhecer o custo unitário de transformação de cada item enfocado no estudo. A tabela 7 ilustra esse procedimento de cálculo.

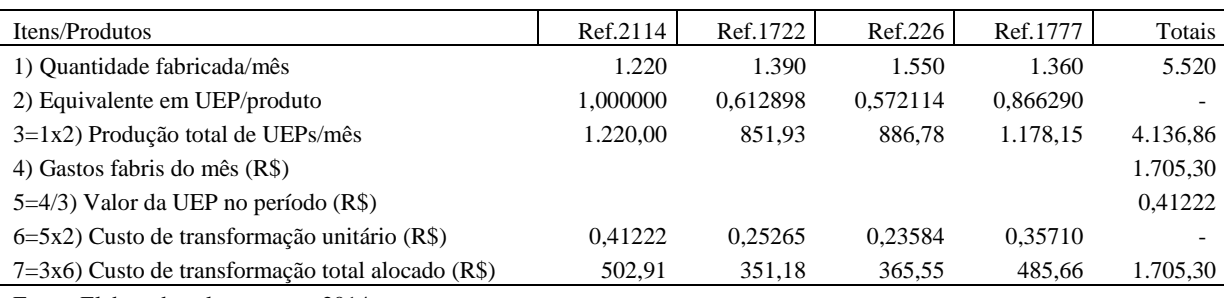

#### **Tabela 7 - Custo de transformação unitário e total, por produto (UEP)**

Fonte: Elaborada pelos autores, 2014.

Para conhecer o custo unitário, inicialmente é preciso conhecer o volume de UEPs manufaturadas no período. Para chegar a essa quantidade, multiplicou-se a quantidade fabricada no mês (linha "1" da tabela 7) pelo equivalente em UEPs de cada produto (linha "2"). Por esse raciocínio, as 5.520 unidades fabricadas no período equivaleram a 4.136,86 UEPs (total da linha "3"). Nesse mês o gasto fabril totalizou R\$ 1.705,30 (linha "4" da tabela 7, tendo por base a tabela 1 da seção precedente). Ao dividir o valor total despendido pelo volume de UEPs fabricadas, obteve-se o "Valor da UEP no período" de R\$ 0,41222 (linha "5"). Se cada produto tem um valor equivalente em UEP e já se conhece o valor (em R\$) desta, é possível calcular o custo de transformação unitário (em R\$) dos produtos, conforme expresso na linha "6". Destarte, se o "Ref.1777" valia 0,866290 UEP, ao multiplicar esse número por R\$ 0,41222 ter-se-á o valor de R\$ 0,35710 como custo unitário desse item. Depois de saber o valor monetário do custo dos produtos, multiplicou-se pelas quantidades fabricadas mensais respectivas para conhecer o custo total alocado aos objetos de custeio (linha "7"). Então, foi atribuído o valor de R\$ 502,91, R\$ 351,18, R\$ 365,55 e R\$ 485,66 respectivamente para os produtos "Ref.2114", "Ref.1722", "Ref.226" e "Ref.1777", o que totalizou R\$ 1.705,30. Desta forma, todo o gasto fabril do mês foi empregado para custear a produção respectiva.

# **4.3 DETERMINAÇÃO DO CUSTO DOS PRODUTOS PELO MÉTODO TDABC**

Por essa forma de custeamento é necessário apurar, de início, a capacidade prática do setor, como evidenciado na tabela 8.

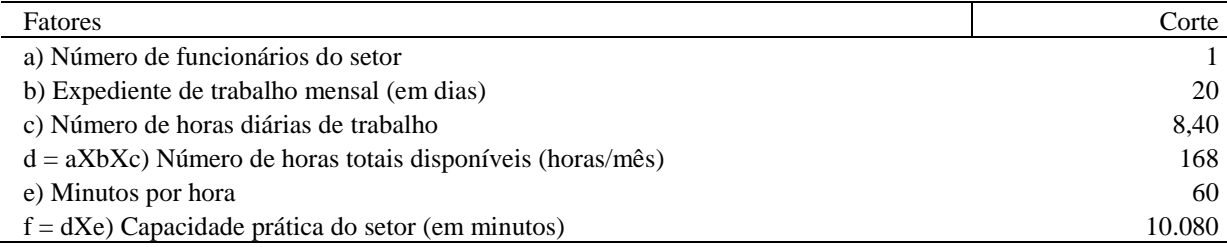

# **Tabela 8 - Capacidade prática do setor (TDABC)**

Fonte: Elaborada pelos autores, 2014.

No setor "Corte Faca" havia somente um funcionário, que trabalhava 20 dias por mês, em média. Como seu expediente diário era de 8,4 horas, mensalmente fazia jornada de 168 horas ou 10.080 minutos.

O segundo passo do TDABC exigiu a definição do valor monetário da taxa do custo de capacidade do setor, conforme demonstrado na tabela 9.

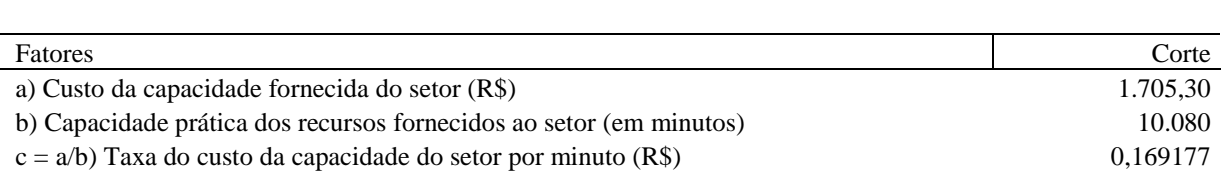

**Tabela 9 - Taxa do custo de capacidade do setor (TDABC)**

Fonte: Elaborada pelos autores, 2014.

No setor "Corte" estimou-se o gasto mensal total de R\$ 1.705,30. Como esse valor suportava a capacidade prática instalada de 10.080 minutos por mês, cada minuto nessa unidade fabril custava R\$ 0,169177 por minuto do expediente de trabalho.

Em seguida foi apurado o custo unitário e total por essa metodologia de custeamento, nos moldes do que consta da tabela 10.

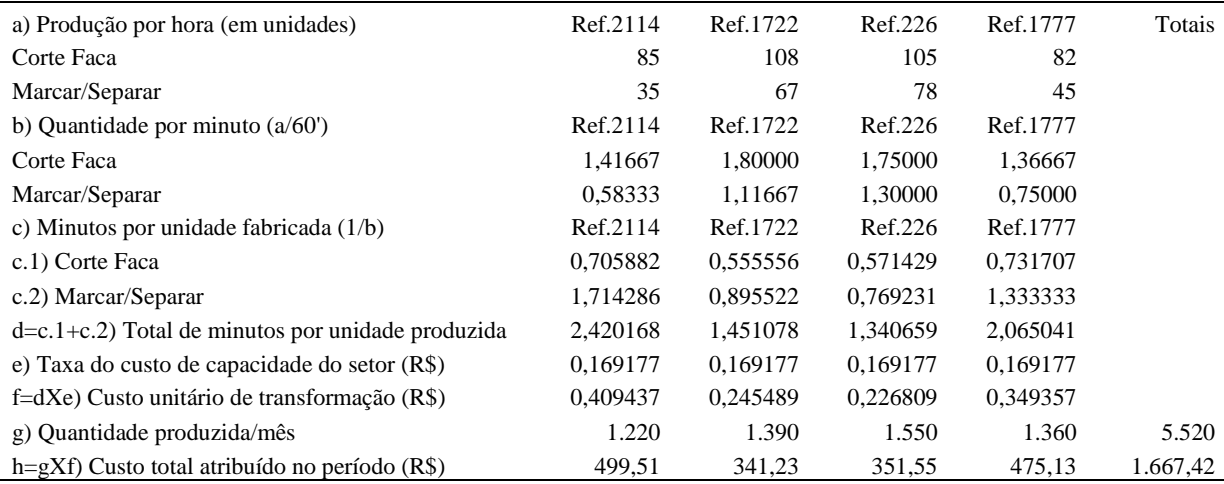

#### **Tabela 10 - Custo unitário e total atribuídos pelo TDABC**

Fonte: Elaborada pelos autores, 2014.

De início foi necessário estimar o tempo consumido, em minutos, pelos produtos para serem elaborados nesse setor. Para tanto, levantou-se a quantidade da produção por hora de cada item fabricado (linha "a" e as seguintes da tabela 10). Na sequência apurou-se a quantidade fabricada por minuto (linha "b" e posteriores), pela divisão da produção por hora dos produtos por 60 minutos. Após isso, foi possível determinar quantos minutos eram consumidos pelos itens a cada unidade confeccionada (totalizados na linha "d" da tabela supra).

A etapa seguinte consistia apurar o custo unitário de transformação (linha "f"), que requeria a multiplicação do tempo total em minutos gastos para fazer os produtos pelo valor (em R\$) da taxa do custo de capacidade do setor (R\$ 0,169177). Por esse raciocínio, o produto "Ref.2114" custaria R\$ 0,409437 por unidade elaborada, visto que consumia 2,420168 minutos por peça e cada minuto custava o valor mencionado anteriormente. Conhecido o custo unitário dos itens e as quantidades respectivas fabricadas no mesmo período (linha "g"), foi possível apurar o custo total alocado para cada produto (linha "h" da tabela 10). Ou seja, R\$ 499,51 para o "Ref.2114", R\$ 341,23 ao "Ref.1722", R\$ 351,55 para o "Ref.226" e R\$ 475,13 ao "Ref.1777", implicando valor total de R\$ 1.667,41 no mês da pesquisa.

# **4.4 COMENTÁRIOS SOBRE OS RESULTADOS DO ESTUDO**

A finalidade precípua desta pesquisa consistia evidenciar a comparação realizada entre os dois métodos de custeio, numa mesma base de dados de um contexto empresarial verídico. Nessa direção, os resultados identificados puderam ser divididos em dois grupos: valores monetários apurados (por unidade e total) e semelhanças/diferenças teóricas entre as duas formas de custeamento em lume, como evidenciado nas próximas seções.

# **4.4.1 VALORES APURADOS COMO CUSTO DOS PRODUTOS NOS DOIS MÉTODOS**

Após concluídas as etapas de cálculos do TDABC e do UEP, foram obtidos os resultados por produto expostos na tabela 11.

#### **Tabela 11 - Comparativo dos valores de custos unitários e totais, por produto, nos dois métodos**

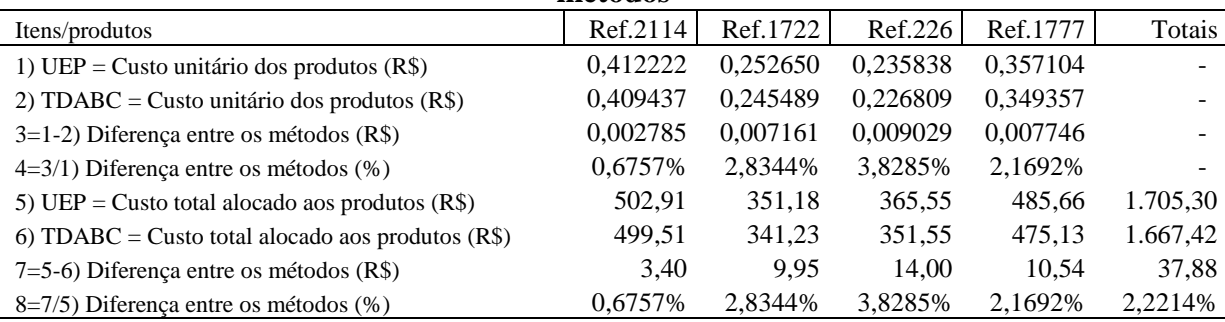

Fonte: Elaborada pelos autores, 2014.

Em termos de valores monetários do custo unitário dos produtos abrangidos foram constatadas diferenças entre os resultados proporcionados pelas duas metodologias de custeamento. Nesse sentido, conforme exposto na linha "3" da tabela 11, a maior diferença no custo por unidade fabricada foi identificada no produto "Ref.226", com R\$ 0,009029. Esse valor representou 3,8285% a menos pelo TDABC em relação ao custo apurado pelo UEP. Além desse item, foram constatadas divergências de valores nos demais produtos abrangidos no estudo: R\$ 0,007161 (ou 2,8344% de diferença) para o "Ref.1722"; R\$ 0,007746 (2,1692% de variação) para o item "Ref.1777" e R\$ 0,002785 (0,6757% de alteração) no caso do produto "Ref.2114".

Esses mesmos percentuais de diferença entre os dois procedimentos de cálculo foram mensurados para os quatro produtos pesquisados quando apurado o custo total alocado aos objetos de custeio (custo unitário multiplicado pela quantidade fabricada no período), conforme evidenciado na linha "8" da tabela 11. Nesse caso, no volume mensal manufaturado, a divergência de valor totalizou R\$ 37,88 (última coluna da linha "7" da tabela citada), sendo que a maior divergência aconteceu também no produto "Ref.226" (com R\$ 14,00). Depois, pela ordem decrescente, vieram o "Ref.1777" (com R\$ 10,54), o "Ref.1722" (R\$ 9,95) e o "Ref.2114", que apresentou variação de R\$ 3,40 entre os valores apurados nos dois métodos.

Tanto o UEP, quanto o TDABC, permitem a adoção de indicadores da *performance* fabril, especialmente no que concerne às capacidades "instalada", "utilizada" e "ociosa", como destacado a seguir.

A tabela 12 apresenta esses parâmetros de avaliação industrial mensurados pelo método UEP, onde a partir da quantidade fabricada no período (linha "1") foi possível conhecer o volume de UEPs fabricadas em cada setor (linhas "4" e "5") e o total da unidade fabril (na linha "6"), que chegou a 4.136,86 UEPs.

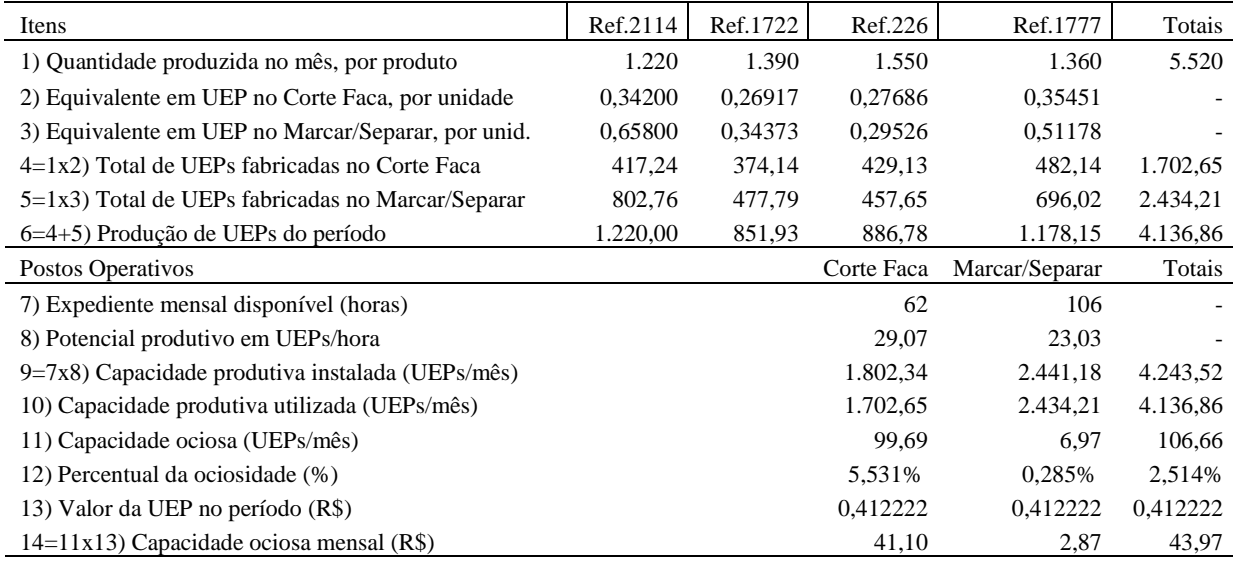

#### **Tabela 12 - Capacidade instalada, utilizada e ociosa (UEP)**

Fonte: Elaborada pelos autores, 2014.

Na metade inferior da tabela 12 foi mensurada a capacidade produtiva instalada (também conhecida como potencial produtivo) na linha "9", que chegou a 4.243,52 UEPs no mês da pesquisa. Ao subtrair o volume fabricado de UEPs (linha "10"), que representa a capacidade utilizada no período, foi determinado o nível de ociosidade em UEPs (na linha "11"). Ou seja, 106,66 UEPs foi a capacidade produtiva não utilizada nesse mês, o que representou 2,514% do potencial fabril disponível. Contudo, cabe ressalvar que o posto operativo "Corte Faca" foi o mais ocioso do período em tela, pois 99,69 UEPs a mais poderiam ser manufaturadas nesse setor. Referido nível de ociosidade corresponde a 5,531% da capacidade total instalada desse posto, enquanto que no posto "Marcar/Separar" a ociosidade foi de apenas 0,285%.

Como foi medida a ociosidade em UEPs e o valor respectivo havia sido determinado anteriormente, também foi averiguado o valor monetário da capacidade produtiva não consumida no mês, que chegou a R\$ 43,97. Deste valor, o posto operativo "Corte Faca" respondeu por R\$ 41,10 e o "Marcar/Separar" arcou com os restantes R\$ 2,87.

Por outro lado, no caso do TDABC os níveis de utilização da capacidade fabril e ociosidade foram avaliados como está demonstrado na tabela 13.

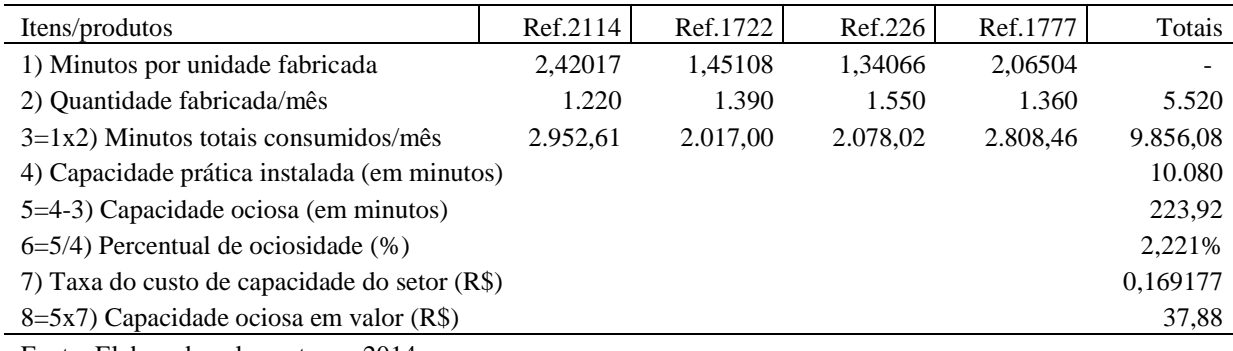

# **Tabela 13 - Capacidade instalada, utilizada e ociosa (TDABC)**

Fonte: Elaborada pelos autores, 2014.

Inicialmente foi apurado o número total de minutos de trabalho que foram consumidos pela produção das 5.520 peças dos quatro produtos envolvidos nesta pesquisa. Ou seja, ao multiplicar o tempo de produção (em minutos) de cada peça (linha "1" da tabela 13) pela quantidade de itens fabricados no período (linha "2" da mesma tabela), obteve-se o total de minutos trabalhados (linha "3" da tabela 13), que chegou a 9.856,08 minutos. Como a capacidade prática instalada também já havia sido apurada (10.080 minutos, conforme tabela 8), desta foi subtraído o montante de minutos gastos na fabricação (capacidade utilizada), que implicou nível de ociosidade de 223,92 minutos (ou 2,221% da capacidade prática instalada), como consta das linhas "5" e "6" da tabela 13.

Por último, calculou-se o valor da capacidade ociosa do mês pelo TDABC. Portanto, foi multiplicado o nível de minutos ociosos (223,92) pela taxa de custo de capacidade do setor (R\$ 0,169177), o que acarretou valor de R\$ 37,88. Esse valor monetário da capacidade ociosa determinado por intermédio do TDABC é rigorosamente igual ao valor da divergência entre os dois métodos apontado na tabela 11, em termos do custo total atribuído aos produtos fabricados no período.

Os autores desta pesquisa consideram que essa igualdade de valor tem uma explicação fundamentada nas próprias metodologias de custeamento em lume. Ou seja, no método UEP todo o gasto do período é atribuído ao volume total dessa unidade de medida abstrata oriunda da produção do mês. Ao dividir o valor dos gastos fabris (R\$ 1.705,30) pelo montante de UEPS elaboradas no período (4.136,86), todo o custo mensal foi alocado proporcionalmente à produção UEPs de cada produto, em virtude dos equivalentes em UEP respectivos. Ou seja, independentemente da capacidade instalada, todo o custo do mês foi distribuído exclusivamente à produção realizada (que pode ser chamada também de capacidade utilizada). Destarte, ocorreu a absorção plena do valor do custo mensal pela quantidade de itens manufaturados efetivamente no mês.

Por outro lado, no caso do TDABC primeiro foi apurado o custo por minuto em função da capacidade de tempo instalada, para depois definir-se o gasto total do mês, que era diretamente proporcional ao volume produzido no período (quantidade manufaturada multiplicada pelos minutos por peça industrializada). Assim, por esse procedimento de custeio primeiro se definiu o custo unitário (R\$ 0,169177) por minuto para, a posteriori, conhecer o montante de custos alocado aos produtos (R\$ 1.667,42) em razão do tempo total gasto na produção (9.856,08 minutos) desse mês.

Ou seja, enquanto que no UEP se distribuiu o custo total para a produção mensal, no TDABC foi diferente: inicialmente apurou-se o custo unitário para depois chegar ao dispêndio total do período. Como nem todos os minutos disponíveis da jornada mensal de trabalho foram utilizados, o consumo dos recursos totais disponibilizados não ocorreu integralmente.

Já no caso do UEP, todo o gasto do mês foi atribuído ao volume de UEPs gerados na fábrica, mesmo que a capacidade total não tenha sido utilizada. Portanto, no método derivado do ABC verificou-se um valor inferior ao calculado pelo custeio UEP, ocasionado pela absorção parcial dos custos totais do mês pela produção respectiva, ao contrário do UEP, cuja absorção foi plena.

Razão do exposto, convém destacar que quando utilizar os valores de custos para precificar produtos, o gestor deve ter em mente que pelo TDABC não seria considerada a parcela do valor total dos custos do período relacionada com a capacidade fabril ociosa. Em sentido contrário, no UEP o valor de custo dos produtos abrangeria a totalidade dos custos fabris mensais, inclusive aquela parte vinculada à capacidade industrial não utilizada, elevando o preço final em relação ao calculado pelo TDABC.

# **4.4.2 SEMELHANÇAS E DIVERGÊNCIAS TEÓRICAS ENTRE OS DOIS MÉTODOS**

Além dos resultados numéricos divergentes mencionados na seção anterior, a aplicação comparativa ora relatada possibilitou identificar características semelhantes e divergentes nas concepções teóricas do UEP e do TDABC. Nesse sentido, o quadro 2 apresenta uma síntese a respeito dessas peculiaridades, cujo detalhamento é exposto na sequência.

#### **Quadro 2 – Semelhanças e divergências teóricas entre os métodos UEP e TDABC**

1) Uso exclusivo do fator "tempo de produção" como critério de rateio ou direcionador: minutos por unidade (TDABC) e tempo de passagem (em fração de horas) dos produtos pelos postos operativos (UEP). 2) Mensuração da capacidade produtiva: capacidade prática em minutos (TDABC) e potencial produtivo em termos de UEPs por hora (potencial produtivo).

3) Foco principal na determinação do valor de uma unidade abstrata para custear os produtos: taxa de custo de capacidade do setor (TDABC) e valor monetário da UEP.

4) Possibilidade de medir a capacidade fabril ociosa: minutos não consumidos (TDABC) e nível de UEPs não aproveitados no período (UEP)

5) Alocação dos custos: prioridade aos minutos da capacidade instalada (TDABC) e foco na produção total de UEPs do mês (UEP).

Fonte: Elaborado pelos autores, 2014.

O primeiro aspecto apontado no quadro 2 mostra que nas duas formas de custeamento o fator "tempo de produção" é uma variável relevante. Para o TDABC ser implementado é necessário conhecer a quantidade requerida de minutos para elaborar uma unidade de cada produto no setor fabril visado (no exemplo desta pesquisa, vide tabela 10). No caso do UEP, o aspecto "tempo de produção" também se faz presente, visto que na etapa de coleta dos tempos de passagem (tabela 3) esse dado é solicitado para cada produto nos respectivos postos operativos pelos quais passam os itens manufaturados. O que é distinto entre ambos é que no UEP o tempo é mensurado em termos de fração de horas (em vez de minutos), para igualar à métrica utilizada na fase anterior que prevê o cálculo do custo/hora em cada posto de trabalho. Conclui-se, então, que nesses dois métodos de custeio o tempo é uma informação primordial, visto que é o direcionador (ou critério de rateio) aplicado para fazer a alocação dos custos fabris aos objetos de custeio. Porém, a divergência existente restringe-se especialmente à unidade de tempo utilizada (minutos, no caso do TDABC e fração de hora no âmbito do UEP).

No que diz respeito ao segundo tópico do quadro 2, os dois métodos citados preconizam que seja definida a capacidade instalada. No contexto do UEP, isso é realizado

quando se efetua o cálculo dos potenciais produtivos de cada posto operativo. Nesse ponto, apura-se o volume de UEPs que é possível elaborar por hora nos postos de trabalho (como demonstrado na tabela 5). Por sua vez, no TDABC um procedimento assemelhado serve como o ponto de partida da implementação deste, visto que é apurada a "capacidade prática do setor", em minutos, por mês (conforme evidenciado na tabela 8). Contudo, o TDABC preocupa-se em medir a capacidade produtiva do setor todo, independentemente das subdivisões existentes. No caso do UEP a determinação do potencial fabril é executada de forma mais detalhada, especificando-se essa capacidade inclusive das subdivisões do setor (os chamados "postos operativos"). Como a diferença de consumo de recursos ou de tempos de produção em determinado posto de trabalho por parte dos objetos de custeio visados podem ser relevantes, o UEP tende a apresentar resultados mais confiáveis em relação ao TDABC nesse aspecto. Em que pese isso ficar evidente no exemplo numérico verídico apresentado nesta pesquisa, essa limitação do TDABC pode ser contornada caso for adotada a mesma subdivisão empregada no UEP.

O terceiro ponto aventado no quadro 2 versa acerca do foco em uma unidade abstrata, por intermédio da qual se faz a alocação dos custos aos produtos. O UEP prioriza a determinação do valor da UEP do mês (exemplificado na tabela 7), sendo que essa métrica da produção é algo abstrato, intangível, mas que passa a representar os esforços fabris da empresa. No outro lado, o TDABC preocupa-se em conhecer o quanto custa cada minuto trabalhado para, somente após a definição desse valor, alocar os custos aos produtos em proporção ao tempo gasto para manufaturá-los naquele período de trabalho. Destarte há uma convergência no aspecto relacionado com a unidade abstrata, mas uma disparidade no que tange ao tipo de métrica priorizado nessas duas formas de custeamento.

O quarto ponto salientado no quadro 2 diz respeito à possibilidade de mensuração da ociosidade em ambos métodos de custeio. O TDABC consegue fornecer essa informação em virtude de que é imprescindível conhecer a capacidade instalada mensal, em termos de "minutos". Em razão disso, ao identificar o tempo gasto com cada produto no setor e apurado o volume total de itens fabricados no mês, possibilita mensurar o montante de minutos utilizados na produção naquele período. Assim, basta deduzir do tempo total disponível (denominado de "capacidade prática" no TDABC) em minutos, a quantidade de minutos consumidos efetivamente na fabricação das peças no mês. O resultado dessa dedução, conforme visto na tabela 13, permite apurar o nível de ociosidade em minutos daquele período. Como o valor de custo do minuto já é conhecido, no TDABC há também a possibilidade de atribuir valor a esse período de tempo não aproveitado produtivamente (R\$ 37,88, no caso retratado nessa pesquisa). Por seu turno, o UEP igualmente permite obter esse tipo de informação, como descrito na tabela 12, anteriormente. Já que o potencial produtivo de UEPs por hora deve ser mensurado, basta multiplicá-lo pelo expediente mensal para ter a capacidade instalada de UEPs. A quantidade de itens fabricados no mês, com seus respectivos equivalentes em UEP, fornece a produção total dessa unidade de medida fabril no período. Portanto, basta deduzir do potencial mensal de UEPs (4.243,52) o volume destas que foi industrializado no mês (4.136,86), para medir a ociosidade dos postos operativos (106,66 UEPs). Identicamente ao outro método, também se pode atribuir valor monetário ao tempo improdutivo: basta multiplicar o número de UEPs não produzidas da capacidade disponível pelo valor da UEP nesse mesmo mês (R\$ 0,412222), o que implica atribuir o valor total de R\$ 44,97 à ociosidade por essa metodologia de custeamento. A semelhança entre os dois métodos está na possibilidade de medir a ociosidade, enquanto que os procedimentos adotados implicaram valores monetários distintos.

O quinto aspecto a considerar nesse comparativo relaciona-se com a forma de alocação dos custos aos produtos, já comentada nos três últimos parágrafos da seção 4.1. Ou seja, no TDABC se prioriza a atribuição de custos primeiramente aos minutos para,

posteriormente, alocá-los aos produtos em decorrência do número de peças fabricadas no mês, que determinou o número de minutos gastos no mesmo período. Por seu turno, pelo UEP o procedimento de custeio seguiu outro caminho: o valor total dos custos do período foi integralmente repassado ao volume de UEPs produzido no mês. Depois disso é que se atribuiu um valor de custos aos produtos com base nos equivalentes em UEP respectivos. Exegese: pelo TDABC, primeiro se chega ao custo unitário do produto; depois se apura o custo do total do período pelo volume fabricado e número de minutos consumidos por essa produção (capacidade utilizada), que pode não ser a totalidade de tempo disponível (capacidade prática instalada). No UEP, o custo total é alocado integralmente à produção do período, mesmo que o potencial produtivo da fábrica não tenha sido atingido. Essas duas peculiaridades são responsáveis, efetivamente, pelas diferenças de valores de custo unitário apurados nesse estudo entre os dois métodos.

## **5 CONSIDERAÇÕES FINAIS**

A intenção deste estudo era conhecer se os dois métodos proporcionavam custos unitários iguais, visto que utilizam o mesmo *driver*/direcionador para distribuir o valor do custo fabril total aos objetos de custeio. Em face do exposto, os autores defendem que conseguiram responder adequadamente a pergunta de pesquisa, visto que a aplicação comparativa evidenciou resultados monetários díspares entre as duas metodologias de custeamento. Em termos percentuais, essa divergência oscilou entre 0,6757% e 3,8285%, com média de 2,2214% nos quatro produtos abrangidos pelo estudo. No mesmo sentido, foram apurados níveis diferentes de capacidade ociosa nos dois métodos, com percentual de 2,514% pelo método UEP e 2,221% no TDABC.

Concluiu-se que a causa dessa diferença é ocasionada pela forma como os dois métodos distribuem os custos aos produtos. Pelo UEP se faz a alocação do custo total para a produção do período para depois chegar ao custo unitário do vetor utilizado para alocar os custos (a UEP) aos itens fabricados. No TDABC se apura primeiro o custo unitário (do minuto) para depois chegar ao custo total consumido no período, em proporção ao número de minutos gastos na produção, que pode não consumir toda a capacidade prática disponível. Com isso, o valor dos minutos da capacidade ociosa não é alocado aos produtos, ao contrário do UEP (que atribui todo o gasto do mês ao volume de UEPs manufaturadas no mesmo período).

Quanto às limitações desta pesquisa, talvez a mais relevante seja o fato de ter sido aplicada a uma empresa de pequeno porte, com estrutura fabril simples. Portanto, as conclusões desse estudo restringem-se a esse caso específico, mas os autores acreditam que essas conclusões são aplicáveis a outros contextos empresariais. Por isso, como sugestão para trabalhos futuros propõe-se que o mesmo tipo de comparação seja realizado em outras indústrias, de porte maior, com o objetivo de verificar se as diferenças também podem ser constatadas nesses outros contextos fabris.

# **REFERÊNCIAS**

ALLORA, V.; OLIVEIRA, S. E. **Gestão de custos**: metodologia para a melhoria da performance empresarial. Curitiba: Juruá, 2010.

ANDRADE, M. M. de. **Como preparar trabalhos para cursos de pós-graduação**: noções práticas. 6. ed. São Paulo: Atlas, 2004.

BARRET, R. Time-Driven Costing: the bottom line on the new ABC. **Business Performance Management**, Mar./2005.

BORNIA, A. C. **Mensuração das perdas dos processos produtivos**: uma abordagem metodológica de controle interno. Programa de Pós-Graduação em Engenharia de Produção, Universidade Federal de Santa Catarina, Florianópolis, março de 1995 (Tese de Doutorado).

BORNIA, A. C. **Análise gerencial de custos**: aplicação em empresas modernas. 2. ed. São Paulo: Atlas, 2009.

BRUGGEMAN, W.; ANDERSON, S. R.; LEVANT, Y. Modeling Logistics Costs using Time-Driven ABC: A Case in a Distribution Company. **Working Papers of Faculty of Economics and Business Administration**, Ghent University, Belgium 05/332, Ghent University, Faculty of Economics and Business Administration, 2005.

CAMPAGNOLO, R. R. ; SOUZA, J. S. ; [KLIEMANN](http://lattes.cnpq.br/7087160193479835) NETO, F. J. . Seria mesmo o Time-Driven ABC (TDABC) um método de custeio inovativo? Uma análise comparativa entre o TDABC e o método da Unidade de Esforço de Produção (UEP). In: XI Congresso Internacional de Costos y Gestion, 2009, Trelew. **Anais** ... XI Congresso Internacional de Costos y Gestion, 2009.

CARDINAELS, E.; LABRO, E. On the determinants of measurement error in Time-Driven Costing. **The Accounting Review**, v. 83, n.3, p. 735-756, may/2008.

CONFESSOR, K. L. A.; SANTOS, H. F.; WALTER, F.; GOUVEIA, R. E. C.; LEITE, M. S. A. Análise comparativa dos métodos de custeio "Unidades de Esforço de Produção" e "Unités de Valeur Ajoutée". In: CONGRESSO BRASILEIRO DE CUSTOS, 17, 2010, Belo Horizonte. **Anais**... Belo Horizonte: ABC/UFMG, 2010. CD-ROM.

DALMÁCIO, F. Z.; REZENDE, A. J.; AGUIAR, A. B. Uma aplicação do Time-Driven ABC Model no setor de serviço hospitalar: a nova abordagem ABC proposta por Kaplan e Anderson. **Contabilidade Vista & Revista**, v.18, n.2, p.11-34, abr./jun. 2007.

EVERAERT, P.; BRUGGEMAN, W. Time-Driven Activity-Based Costing: Exploring the underlying model. **Cost Management**, v.21, n.2, Mar/Apr, p.16-20, 2007.

FACHINI, G. J.; SPESSATTO, G.; SCARPIN, J. E.. Utilização do time-driven activity-based costing como métrica do custo de processamento de pedidos de vendas. In: CONGRESSO BRASILEIRO DE CUSTOS, 15, 2008, Curitiba. **Anais...** Curitiba: ABC/UFPR, 2008. CD-ROM.

KAPLAN, R. S.; ANDERSON, S. R. **Custeio baseado em atividade e tempo**. Rio de Janeiro: Campus, 2007

MALAQUIAS, R. F.; GIACHERO, O. S.; COSTA, B. E. da; LEMES, S. Método da unidade de esforço de produção versus métodos de custeio tradicionais: um contraponto. In: CONGRESSO BRASILEIRO DE CUSTOS, 14, 2007, João Pessoa. **Anais**... João Pessoa: ABC/UFMG, 2007. CD-ROM.

MARTINS, E.; ROCHA, W. **Métodos de custeio comparados**: custos e margens analisadas sob diferentes perspectivas. São Paulo: Atlas, 2010.

MAURICIO, A. L.; CAVENAGHI, W. Comparação entre métodos de custeio para análise gerencial de produtos: aplicação em uma empresa do setor de injeção de termoplásticos. In: CONGRESSO BRASILEIRO DE CUSTOS, 18, 2011, Rio de Janeiro. **Anais**... Rio de Janeiro: ABC/UCM, 2011. CD-ROM.

PACASSA, F.; SCHULTZ, C. A. TDABC: uma proposta para implementação em um frigorífico de pequeno porte. In: CONGRESSO BRASILEIRO DE CUSTOS, 19, 2012, Bento Gonçalves. **Anais...** Bento Gonçalves: ABC/UCS, 2012. CD-ROM.

PEIXE, B. C. S.; BORNIA, A. C.; MARTINS, A. Utilização do método da unidade de esforço de produção e custeio. In: CONGRESSO BRASILEIRO DE CUSTOS, 17, 2010, Belo Horizonte. **Anais**... Belo Horizonte: ABC/UFMG, 2010. CD-ROM.

PEREIRA, A. R. **Aplicabilidade do Sistema de custeio baseado em atividade e tempo em indústria de bebidas**. 2011. 144 f. Dissertação (Mestre em Economia) - Departamento de Programa de Pós Graduação em Economia, Universidade Federal do Rio Grande do Sul, Porto Alegre, 2011.

RICHARDSON, R. J. **Pesquisa social**: métodos e técnicas. 3. ed. São Paulo: Atlas, 1999.

ROCHA, S.; PEREIRA, B. da S.; RITTA, C. de O.; CITTADIN, A. Método de custeio UEP: um estudo de caso em uma empresa de beneficiamento de arroz. In: CONGRESSO UFSC DE CONTROLADORIA E FINANÇAS, 5, 2014, Florianópolis. **Anais...** Florianópolis: UFSC, 2014.

RODRIGUES, M. G. V. **Metodologia da pesquisa**: elaboração de projetos, trabalhos acadêmicos e dissertações em Ciências Militares. 2. ed., Rio de Janeiro: EsAO, 2005.

SANTOS, A. R. **Metodologia científica**: a construção do conhecimento. 5ª ed., Rio de Janeiro: DP&A, 2002.

SOUZA, A. de S.; AVELAR, E. A.; FERREIRA, L. S.; BOINA, T. M.; RAIMUNDINI, S. L. Análise da aplicabilidade do Time-driven Activity-based Costing em empresas de produção por encomenda. In: CONGRESSO BRASILEIRO DE CUSTOS, 15, 2008, Curitiba. **Anais**... Curitiba: ABC/UFPR, 2008. CD-ROM.

SOUZA, M. A. de; DIEHL, C. A. **Gestão de custos**: uma abordagem integrada entre contabilidade, engenharia e administração. São Paulo: Atlas, 2009.

TRIVIÑOS, A. N. S. **Introdução à pesquisa em ciências sociais**: a pesquisa qualitativa em educação. São Paulo: Atlas, 1987.

VARILA, M.; SEPPANEM, M.; SUOMALA, P. Detailed cost modelling: a case study in warehouse logistics. **International Journal of Physical Distribution & Logistics Management**. v. 37, n. 3, p. 184-200, 2007.

WERNKE, R. **Análise de custos e preços de venda**. São Paulo: Saraiva, 2005.

WERNKE, R.; MENDES, E. Z. M.; LEMBECK, M. ABC versus TDABC: estudo de caso em transportadora. In: CONGRESSO BRASILEIRO DE CUSTOS, In: CONGRESSO BRASILEIRO DE CUSTOS, 17, 2010, Belo Horizonte. **Anais...** Belo Horizonte: ABC/UFMG, 2010. CD-ROM.